**ORSZÁGOS EGÉSZSÉGBIZTOSÍTÁSI PÉNZTÁR**

### **e-Jelentés tájékoztató**

## **Tisztelt Intézetvezető Asszony/Úr!**

Az Országos Egészségbiztosítási Pénztár a tételes finanszírozású készítmények felhasználásának jelentésére használt informatikai rendszert megújította. Az egészségügyi szolgáltatások Egészségbiztosítási Alapból történő finanszírozásának részletes szabályairól szóló 43/1999. (III. 3.) Korm. rendelet 4. § (2) bekezdésének értelmében az ún. EFI-TGY jelentések beküldésére továbbra is az e-Jelentés rendszer szolgál.

#### **A szakma specifikus adatlapok elérése**

Az adatlapokat webes felületen lehet elérni:<http://teteles.oep.hu/>

A kitöltött adatlapokat a tárgyhó végén lehetőség van jelentésfájlként exportálni. Ezeket az exportált állományokat kell az e-Jelentésben beküldeni. Bővebb felvilágosítás az adatlapokkal kapcsolatban az adatlapok honlapján található.

### **Az e-Jelentés rendszer elérése**

Az e-Jelentés rendszer webes elérése: <https://ejelentes.oep.hu/ejelentes/>

A rendszer funkcióiról, használatáról az OEP.hu szakmai kezdőlapján az e-Jelentés menüpont alatt talál további információkat.

## **Az e-Jelentés rendszer használatba vétele**

Minden szolgáltatóhoz külön "e-Jelentés beküldő" jogosultságú felhasználó szükséges.

Az e-Jelentés rendszer az On-line jogosultság és TAJ szám ellenőrző rendszer (OJOTE) felhasználóit is felismeri.

Amennyiben az e-Jelentés beküldő jogosultságot egy már létező OJOTE felhasználóhoz szeretnék rendelni, akkor annak a <https://jogviszony.oep.hu/ejelentesreg/> címen kell a már meglévő felhasználónevével, jelszavával regisztrálnia. A rendszer bekéri a szolgálat kódot (kasszát) és egy e-mail címet.

Az e-mail címre azért van szükség, mert a jelentés beküldés érvényesítése e-mailben történik, és a rendszerben kezelt különféle eseményekről is e-mailben kap tájékoztatást az illetékes felhasználó.

Amennyiben új felhasználóhoz szeretnék rendelni az e-Jelentés beküldési jogosultságot, ahhoz felhasználói jogot az illetékes területi adminisztrátortól lehet igényelni. Az igényéhez meg kell adni a jelentés adminisztrálását végző személy saját email címét.

# **A jelentés állományformátuma**

A kitöltött adatlapokból a teteles.oep.hu oldalon jelentésfájlok készíthetők. Ezeket az állományokat kell az e-Jelentés rendszerbe feltölteni. A kötelező havi jelentés minden hónap elsejétől az ötödik napig küldhető.

A havi jelentés állomány az alábbi névkonvencióval kell, készüljön:

## **tgy\_XXXX\_TT\_YYYYMM.CSV,** ahol

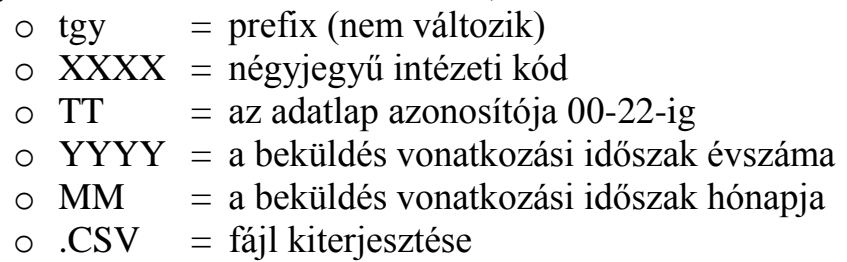

Az e-Jelentés beküldési funkciója az EFI-TGY esetében jelentésként csak ennek a konvenciónak megfelelő nevű állományt enged csatolni. A fenti névkonvencióban a kis- és nagybetűk nem kerülnek megkülönböztetésre.

A kapott állományt az e-Jelentés a továbbiakban az alábbiak szerint ellenőrzi:

- $tgy prefix (nem változik)$
- XXXX az intézet kódja (OEP kód)
- TT az adatlap azonosítója 00-22-ig (kétjegyű szám)
- .CSV a fájl kiterjesztése

A talált hibáról a rendszer jelzést küld.

Amennyiben ezen az ellenőrzésen túljut a jelentés, úgy a kapott állomány könyvtár katalógusát tartalmazó "nyugtát" készít a rendszer, és visszaküldi azt a szolgáltatónak. A nyugtán szerepel, hogy a jelentés az elsődleges formai követelményeknek megfelel, befogadásra került, a további ellenőrzése és feldolgozása megkezdődött.

A kötelező típusú jelentésen kívül lehetőség van az adatlapokhoz társított melléklet beküldésére is, amibe egyéb állományokat tömöríthetnek be a szolgáltatók. A melléklet névkonvenciója a következő:

## **tgy\_XXXX\_TT\_YYYYMM.zip**

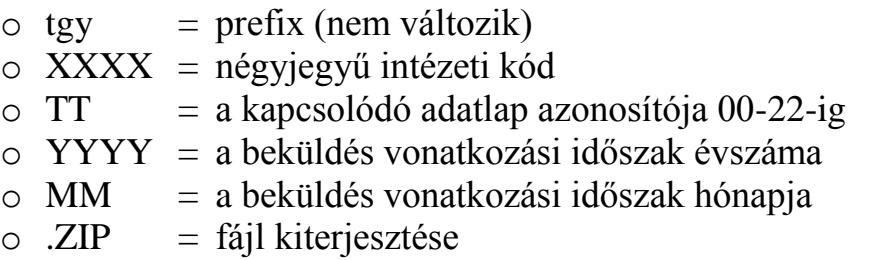

A fentiek szerint a ZIP állomány elnevezése teljesen megegyezik a kapcsolódó adatlap elnevezésével, a kiterjesztés kivételével.

Az e-Jelentés a kötelező jelentésállományok ellenőrzésével azonos módon jár el ennél a fájltípusnál is. Ellenőrzés után nyugtában visszaigazolja az átvett állomány tartalmát.

Az e-Jelentés átadja a jelentést a SZERK rendszernek iktatás céljából.

### **Módosítás, csere**

Az e-Jelentésben a beküldési időszakon belül csere funkcióval lehetőség van a kötelező jelentés új, javított változatának beküldésére. Csere esetén a teljes jelentést (az esetlegesen korábban csatolt melléklettel együtt) újra be kell küldeni. Csak a legutolsó beküldés csatolmányában szereplő adatok kerülnek feldolgozásra.

## **Kapcsolat, segítség**

Amennyiben a regisztrációval, vagy a rendszer használatával kapcsolatban bármilyen nehézsége támad, hívja az eddigi kapcsolattartó munkatársat, illetve keresse fel az OEP.hu weboldalon a szakmai kezdőlap alatt az e-Jelentés menüpontot.

Reményeink szerint elégedett lesz az e-Jelentés rendszer használatával, melynek elsődleges célja a szolgáltatók munkájának megkönnyítése, az adminisztrációjuk csökkentése.

**Budapest, 2012. szeptember 9.**

## **Tisztelettel:**

**Országos Egészségbiztosítási Pénztár**